## **BYOD iPad Checklist**

| Student Name:       | Room: |
|---------------------|-------|
|                     |       |
| iPad Serial Number: |       |

|   | PLEASE ENSURE THESE PROCESSES ARE COMPLETED                                                                               | Checked |
|---|----------------------------------------------------------------------------------------------------|---------|
| 1 | iPad will run iPad OS16 Find this: Settings - General - Software Version                                                  |         |
| 2 | All personal data has been saved to iCloud Find this: Settings - Apple ID (top left) - iCloud                             |         |
| 3 | Find My iPad has been turned off Find this: Settings - Apple ID (top left) - Find My - Find my iPad toggle off (no green) |         |
| 4 | Passcode has been turned off Find this: Settings - Touch ID & Passcode - enter current password                           |         |

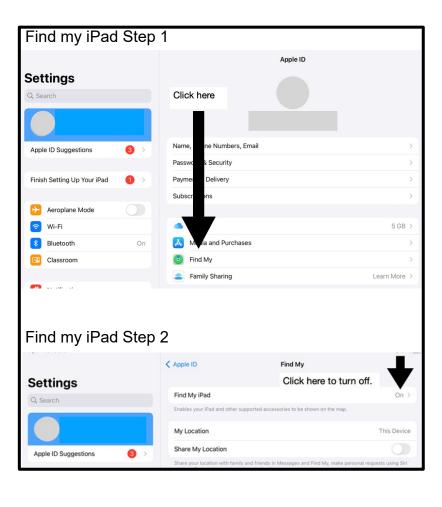

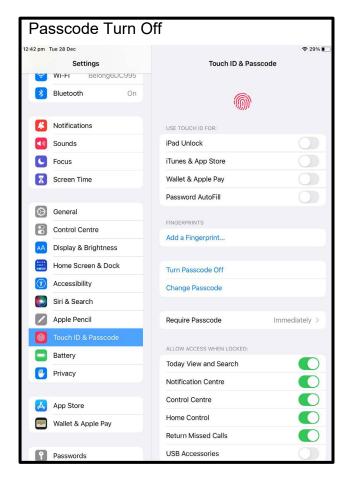

| Comments: |  |  | <br> |
|-----------|--|--|------|
|           |  |  |      |
|           |  |  |      |
|           |  |  | _    |
|           |  |  |      |
| Date:     |  |  |      |